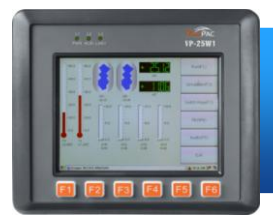

## MP-570W 快速安裝指南

Version 1.0.1, August 2012

## 歡迎使用 **MP-570W** 快速安裝指南

恭喜您購買 MP-570W 控制器 – 受歡迎的遠端監控面板型自動控制器, 提供您完整的 HMI 及 PLC 的特色。本『快速安裝指南』提供 MP-570W 安裝入門所需資訊, 如需更詳細的安裝及使用說明, 請參閱更完整的使用手冊。

### 產品內容

除了本『快速安裝指南』外, 此產品內容還包括以下配件:

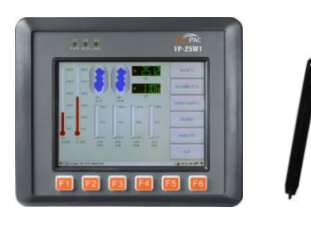

MP-570W & 觸控筆 I/O 插槽 \* 3

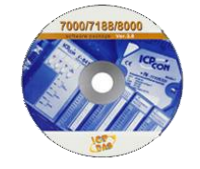

軟體工具光碟 1 GB Micro SD 卡

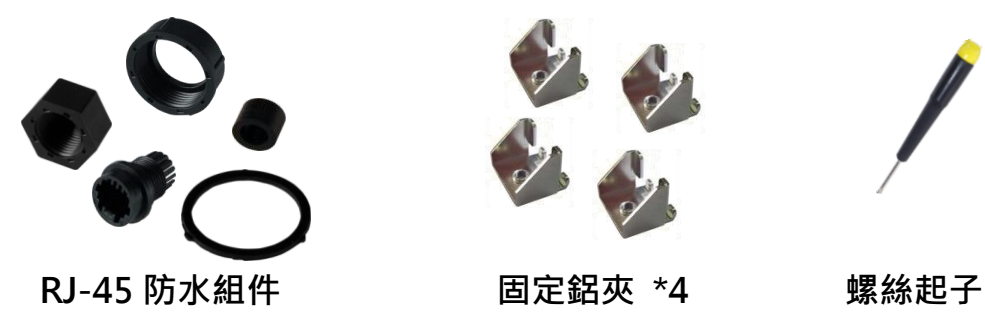

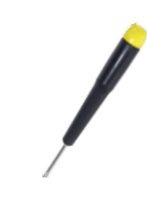

Copyright © 2012 ICP DAS Co., Ltd. All Rights Reserved. E-mail: [service@icpdas.com](mailto:service@icpdas.com)

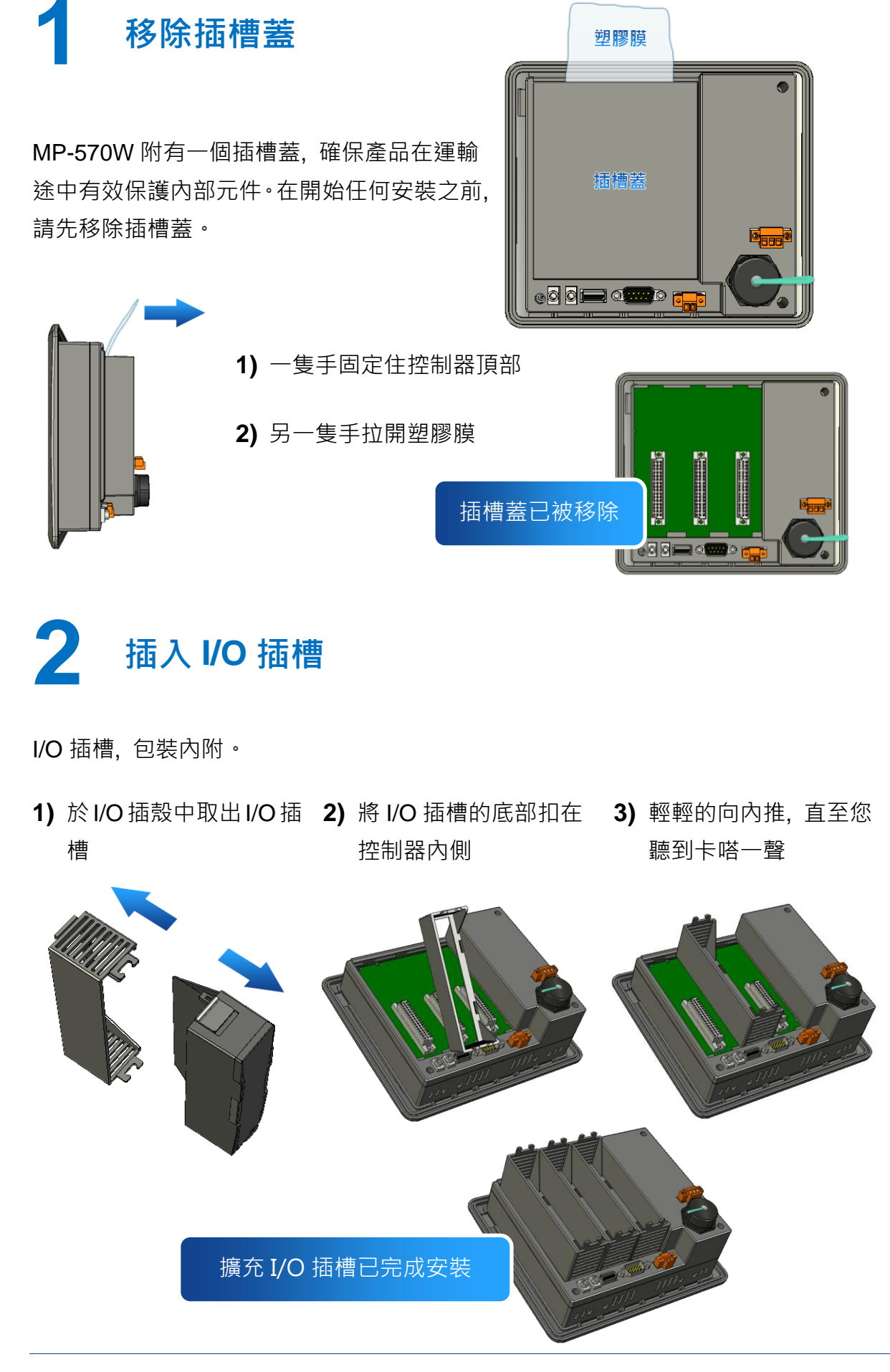

Copyright © 2012 ICP DAS Co., Ltd. All Rights Reserved. E-mail: [service@icpdas.com](mailto:service@icpdas.com)

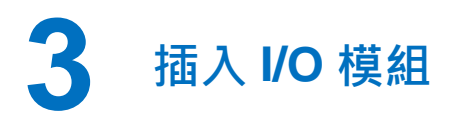

MP-570W 支援多種類型的 I/O 擴充模組,用於連接許多不同介面的設備。

更多可用於擴充 MP-570W 的 I/O 模組資訊, 請參閱: [http://www.icpdas.com/products/PAC/winpac/io\\_support\\_](http://www.icpdas.com/products/PAC/winpac/io_support_list.htm) [list.htm](http://www.icpdas.com/products/PAC/winpac/io_support_list.htm)

- **1)** 垂直地握住 I/O 模組並對齊其 I/O 插槽
- **2)** 小心地輕推 I/O 模組進入 I/O 插槽

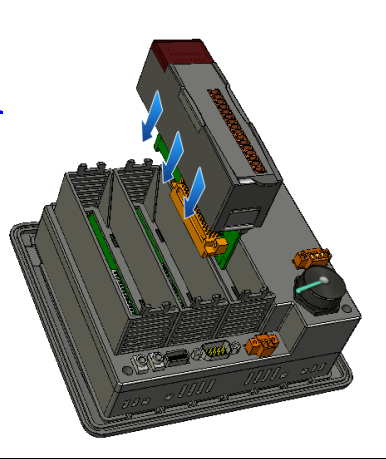

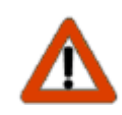

未使用的 I/O 插槽, 請保留 I/O 插殼元件不要移除, 以阻止灰塵和異物 進入機體造成損害。

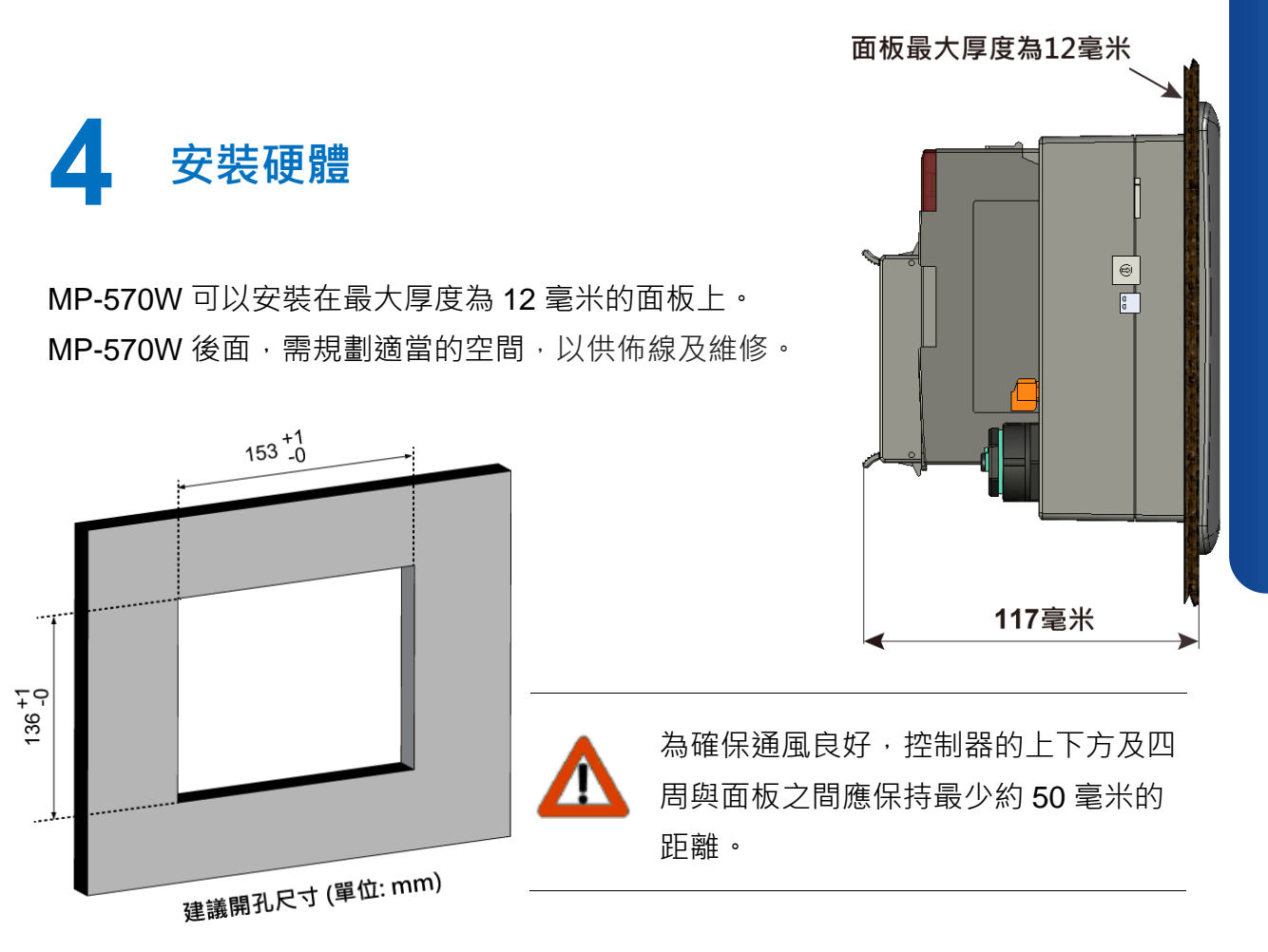

Copyright © 2012 ICP DAS Co., Ltd. All Rights Reserved. E-mail: [service@icpdas.com](mailto:service@icpdas.com)

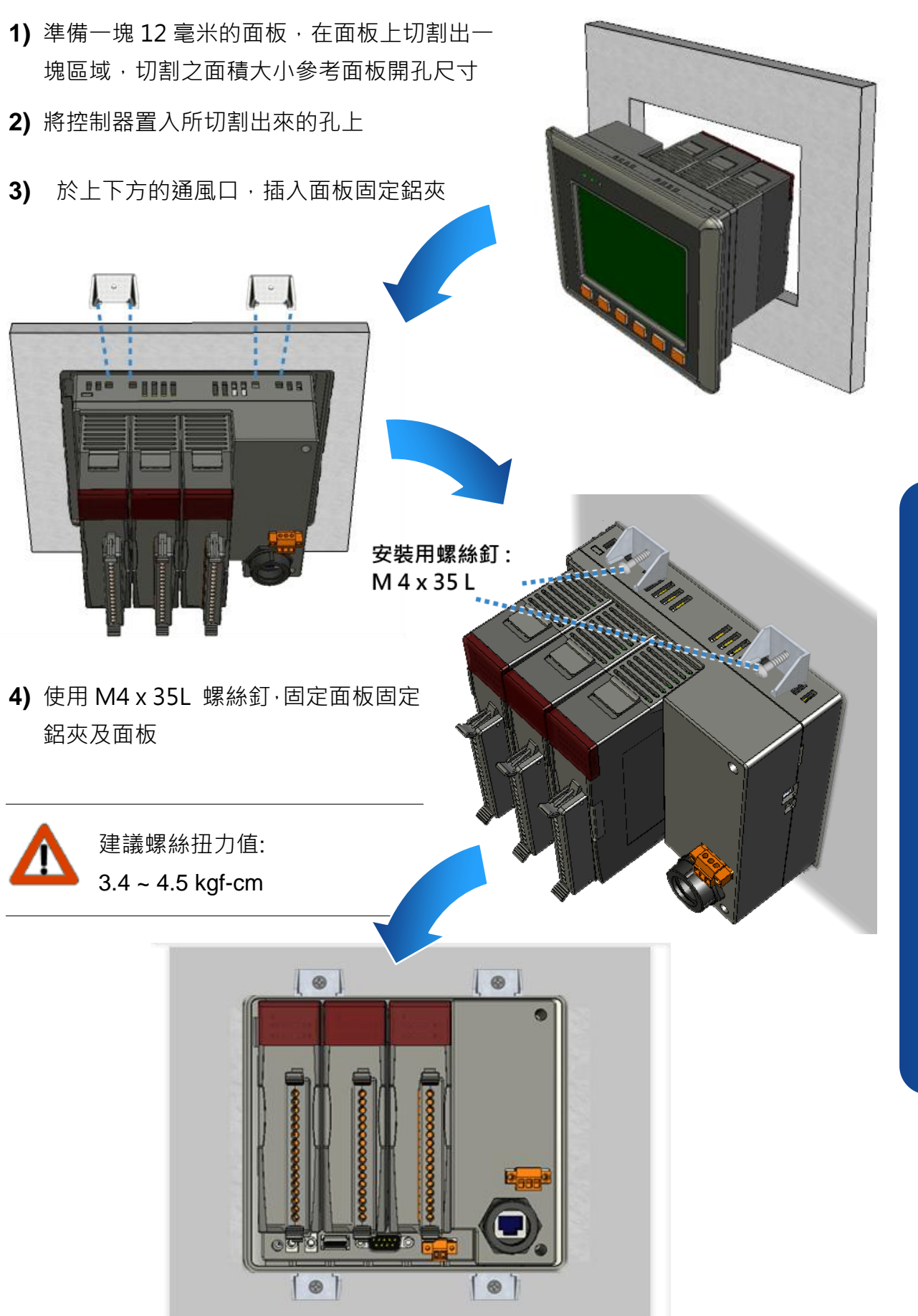

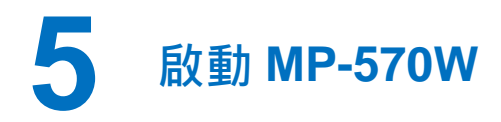

- **1)** 轉動旋轉式按鈕的位置至『0』
- **2)** 將電源供應器的正極及負極, 分別連接到控制器的 PWR 端及 P.GND 端

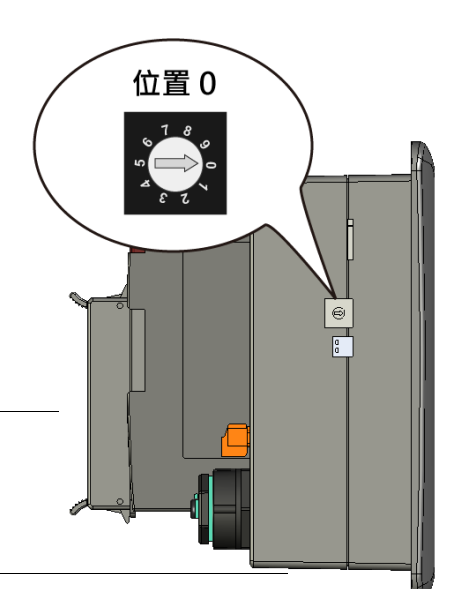

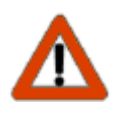

電源的輸入電壓範圍: +10 ~ +30 VDC

- **3)** 將電腦連接到控制器的乙太網路埠端
- **4)** 將 USB 鍵盤連接到控制器的 USB 埠端
- **5)** 將聲音裝置連接到控制器的麥克風及耳機插孔
- **6)** 開啟控制器

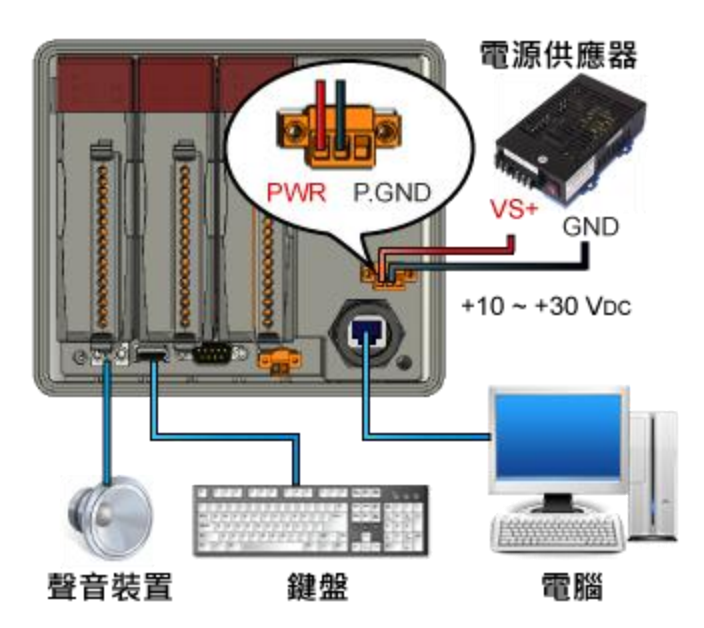

# **6** 啟動 **ViewPAC Quick Test** 看看 **MP-570W** 獨有的功能

ViewPAC 結合 WinPAC, 圖形顯示器及按鍵輸入於一身。

ViewPAC Quick Test 是一個用來看看 ViewPAC 不同於 WinPAC 所獨有功能的工具。

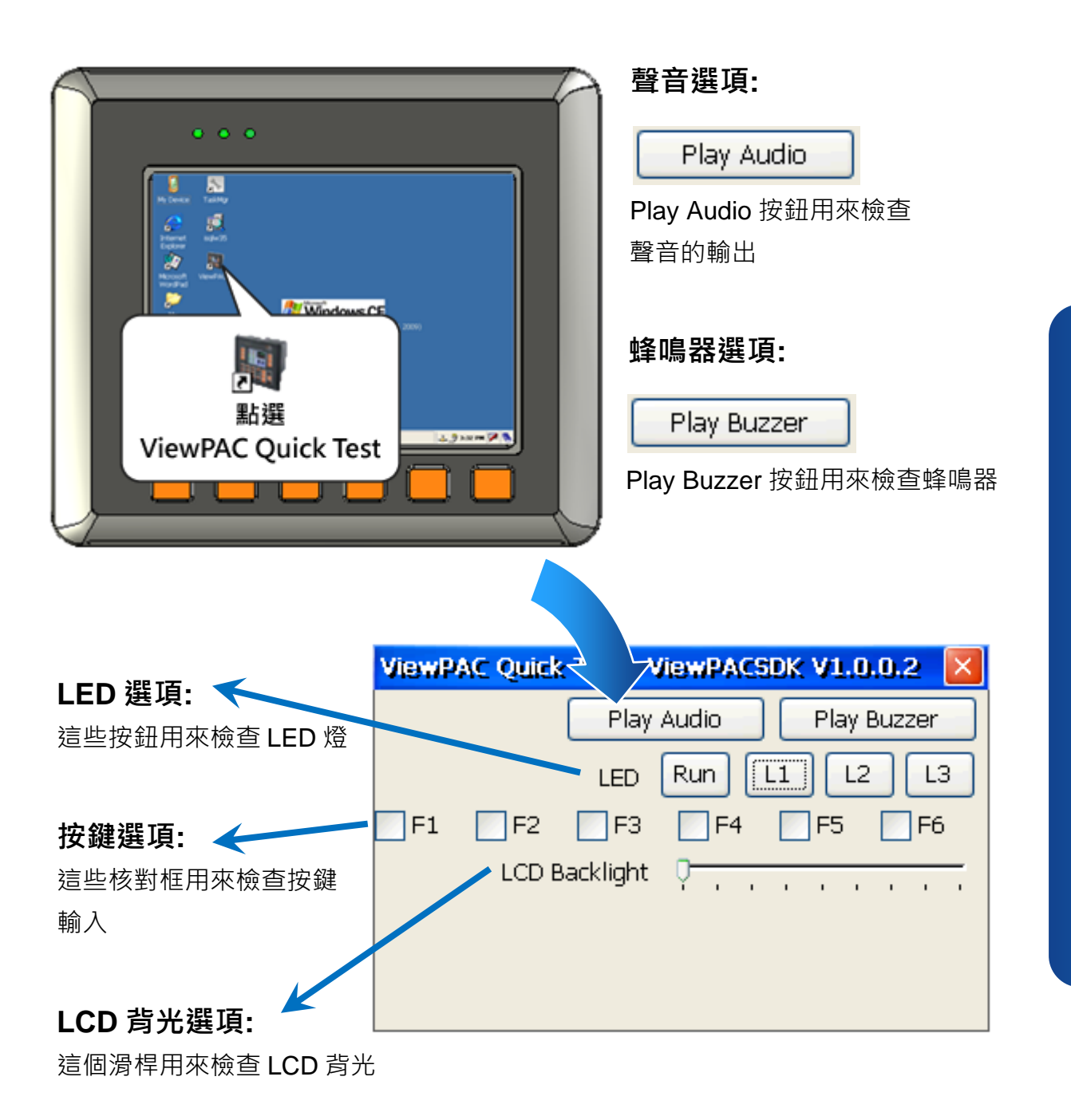

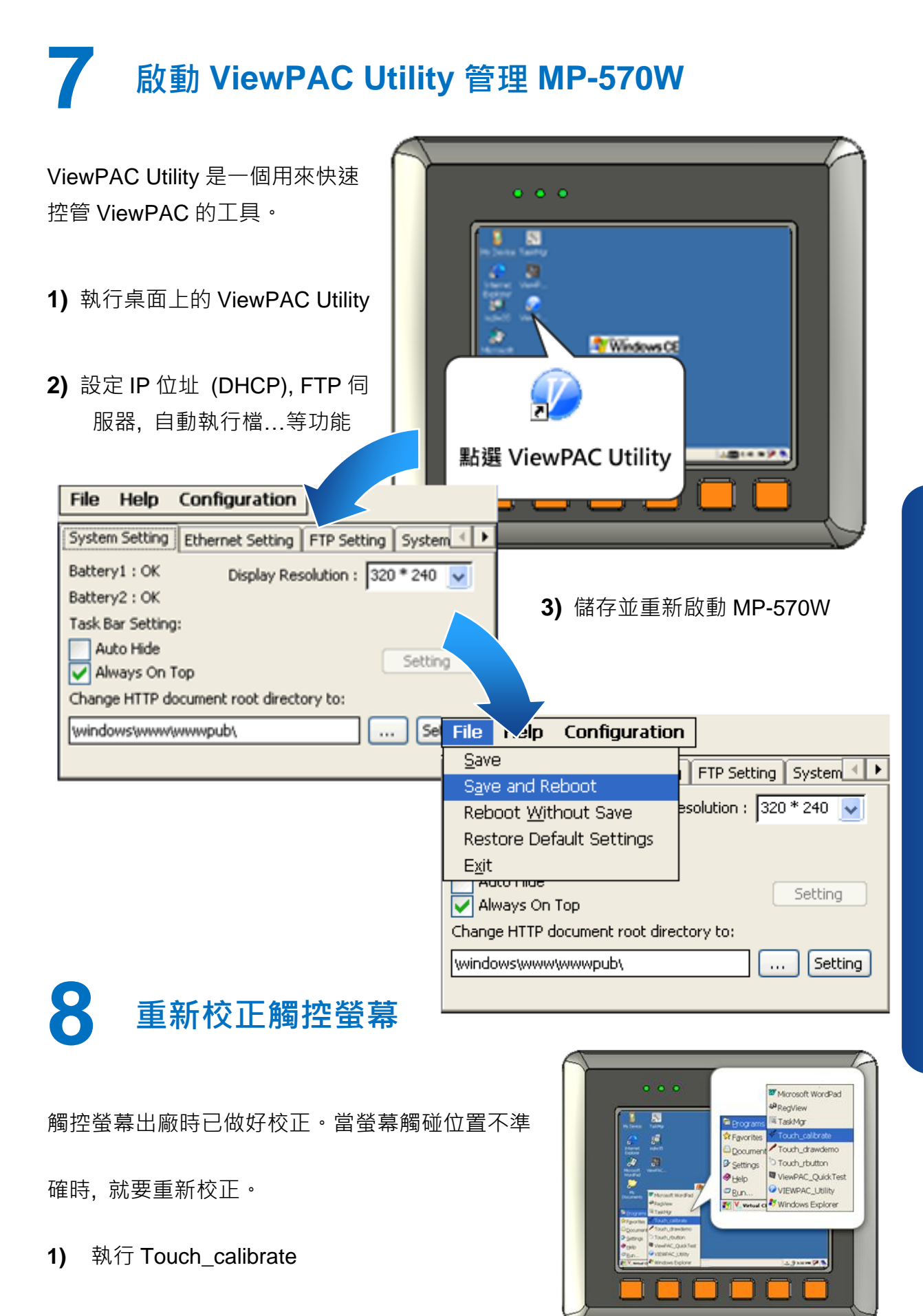

Copyright © 2012 ICP DAS Co., Ltd. All Rights Reserved. E-mail: [service@icpdas.com](mailto:service@icpdas.com)

**7**

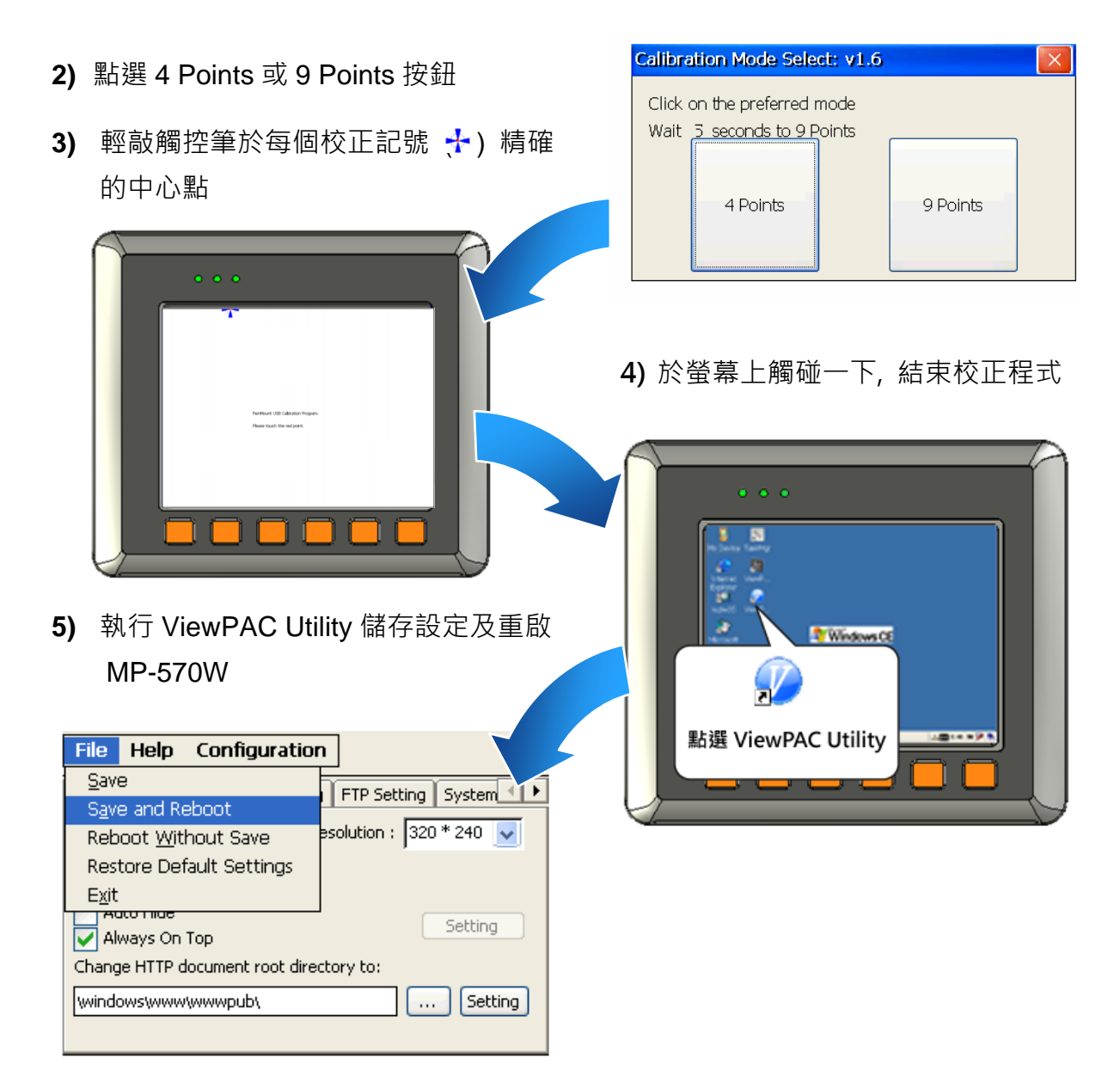

## 技術支援

### **MP-570W** 使用手冊

CD:\NAPDOS\vp-2000\_ce50\Document\

[http://ftp.icpdas.com/pub/cd/winpac/napdos/vp-2000\\_ce50/document/](http://ftp.icpdas.com/pub/cd/winpac/napdos/vp-2000_ce50/document/)

### **▶ MP-570W 參考範例**

CD:\NAPDOS\vp-2000\_ce50\Demo\

[http://ftp.icpdas.com/pub/cd/winpac/napdos/vp-2000\\_ce50/demo/](http://ftp.icpdas.com/pub/cd/winpac/napdos/vp-2000_ce50/mp-570/demo/)